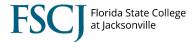

# **Running Class Scheduling Queries**

1. Log into myFSCJ and click the **Navigator Icon** in the upper right-hand corner. Then click **Navigator**.

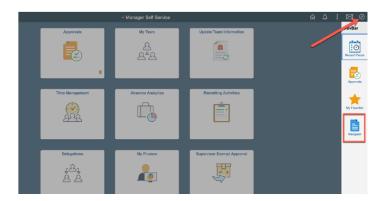

2. Click Campus Solutions.

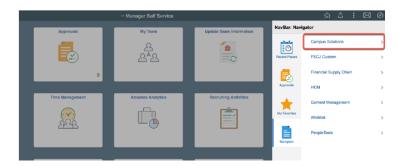

3. Click **Reporting Tools**.

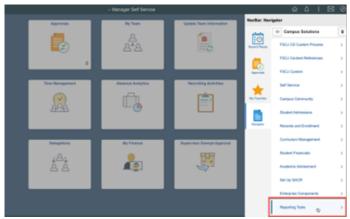

4. Click Query.

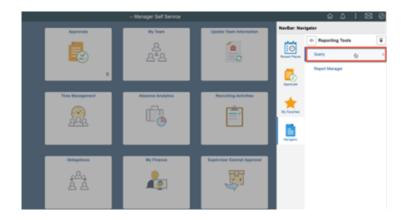

5. Click Query Viewer.

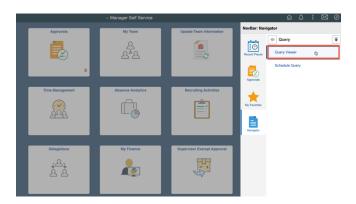

6. Click the **Search By** drop-down box. Select Folder Name from the drop-down box. In the "begins with" description box input the query folder you want to search by. Examples are: Scheduling, Encoding, Enrollment, or Student Records. Then click the **Search** button.

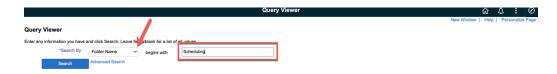

7. You will then see a list of all the queries in the scheduling folder. Before running a query make sure the pop-up blocker is turned off in your browser. To run a query in the web browser, click on the HTML link. The query results will populate in a new window. To run a query and have it populate automatically in Excel, click on the Excel link.

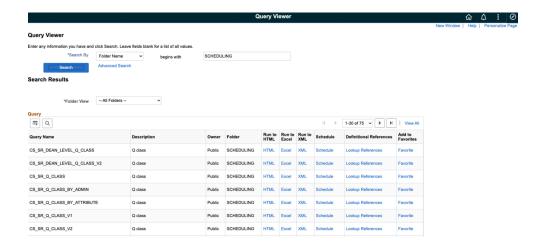

8. Some queries have prompts to input criteria to run the query. In order to run the query put the criteria in the fields and click the view results button.

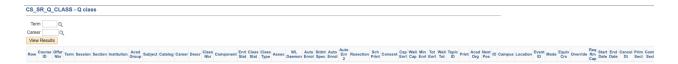

Below are the names of the queries in the Scheduling folder and a description of what data they return.

#### **Scheduling**

| Query Name                     | Description                                                                                                    |
|--------------------------------|----------------------------------------------------------------------------------------------------|
| FSC_CS_SR_CLASS_INSTR_WTH_POST | Validates that instructors do not have post grade access                                                                                 |
| CS_SR_Q_CLASS                  | This report will return all scheduled classes in a specific career and term.                                                             |
| CS_SR_Q_CLASS_BASES            | All classes encoded at location G2502 and G2503                                                                                          |
| CS_SR_Q_CLASS_BY_ADMIN         | This report will return all scheduled classes that have a specific course administrator.                                                 |
| CS_SR_Q_CLASS_WITH_ACAD_GRP    | This report will return all scheduled classes in a specific career, term and academic group.                                             |
| FSCJ_CS_SR_CLASS_LOCATION_VAL  | This reports validates that the Campus on the class matches the location of the facility.                                                |
| FSC_CS_SR_CLASS_ACAD_ORG_VAL   | This report validates that the academic org on the course in the course catalog matches the academic org on the class that is scheduled. |

| FSC_CS_SR_CLASS_ASSOC_VALIDATE | This report validates that the number found in the section number matches the association number.                                                                             |
|--------------------------------|----------------------------------------------------------------------------------------------------|
| FSC_CS_SR_CLASS_ATTRIBUTE_VAL  | This report validates that the attributes on the course in the course catalog are on the classes that are scheduled.                                                          |
| FSC_CS_SR_CLASS_CHARTFIELDS    | This report returns a list of all the chartfields.                                                                                                    |
| FSC_CS_SR_CLASS_COUNT_BY_TERM  | This report will give you a total number of sections that have been scheduled for a term.                                                                                     |
| FSC_CS_SR_CLASS_DUP_CLASSNBR   | This report validates that there are not any classes with duplicate class numbers.                                                                                            |
| FSC_CS_SR_CLASS_ENRL_LIMIT_VAL | This validation report returns all classes that have an enrollment capacity of 0.                                                                                             |
| FSC_CS_SR_CLASS_INSTR_GRADE    | This validation report returns any class that has a blank or incorrect instructor access.                                                                                     |
| FSC_CS_SR_CLASS_INSTR_W_POST   | Validates that primary and secondary instructors don't have grade access of post                                                                                              |
| FSC_CS_SR_CLASS_MISSING_COMPON | This validation report returns any classes that do not the required components scheduled.                                                                                     |
| FSC_CS_SR_CLASS_NOTES          | This report returns a list of all the pre-defined class notes.                                                                                                    |
| FSC_CS_SR_CLASS_ROOMSIZE_VAL   | This validation report will return any classes that have a room size lower than the enrollment limit.                                                                         |
| FSC_CS_SR_CLASS_SCHEDULE_PRINT | This validation report will return any non-enrollment sections that have the schedule print box checked.                                                                      |
| FSC_CS_SR_CLASS_SCHEDULE_SUBJ  | This report will return classes by a specific subject in a term.                                                                                                    |
| FSC_CS_SR_CLASS_WAITLIST_NBR_V | This validation report will return any classes that has data in the waitlist field.                                                                                           |
| FSC_CS_SR_CRSE_ATTRIBUTE       | This report will return a list of all course attributes.                                                                                                    |
| FSC_CS_SR_CRSE_MULTI_COMPONENT | This report will return a list of all multi component classes.                                                                                                    |
| FSC_SR_CLASS_TITLE_GROUP_VAL   | This validation report returns a list of all classes that have a different academic group or title compared to the course catalog. This query is used by Curriculum Services. |
| INSTRUCTOR_ADVISOR_TABLE       | List of all instructor information on the Instructor/Advisor credentialing table                                                                                              |
| Q_CLASS_FILTERED               | Filtered Q Class. Matches Enrollment Management query but will return Enrollment and Non-Enrollment sections                                                                  |
| SR_INSTRUCTOR_AUDIT_FOR_U_ORGS | Validates that the Academic Org on the Instructor/Advisor table matches the Academic Org for the course in the course catalog.                                                |

## Curriculum

| Query Name                   | Description                                                |
|------------------------------|------------------------------------------------------------|
| COURSE_CATALOG_OFF_BY_GROUP  | Returns course catalog data by Academic Group              |
| CURRICULUM_VALIDATE_ACAD_ORG | Validates data for Academic Group and Academic org for all |
|                              | courses in course catalog                                  |

#### **Enrollment**

| Query Name                     | Description                                                                                         |
|--------------------------------|----------------------------------------------------------------------------------------------------|
| COUNT_OF_UNITS_REGISTERED_V2   | Returns total number of units that all students are registered for in a term.                       |
| ENROLLMENT_MANAGEMENT_REPORT   | Filtered Q class data for all enrollment sections                                                   |
| FSC_SR_ENROLLMENT_COUNT_V2     | Returns total number of students enrolled in a term                                                 |
| FSC_SR_PROGRAM_PLAN_ACTIVE     | Returns a list of all plans on the plan table with a blank last admit term.                         |
| FSC_SR_STUDENT_SS_ENROLL_COUNT | Returns a total number of enrollments through self service                                          |
| FSC_SR_STUDENT_SS_NO_ENROLL    | Returns a list of students that put classes in their shopping cart but did not complete enrollment. |
| FSC_SR_TERM_ACTIVATED          | Returns the number of students term activated in a specific term                                    |
| SR_ENROLLMENT_Q_CLASS_V2       | Smaller Q class report for validation                                                               |
| SR_STDNTS_BY_ACAD_PLAN         | Returns a list of all active students for a specific program/plan                                   |

### **Student Records**

| Query Name                   | Description                                                                                       |
|------------------------------|---------------------------------------------------------------------------------------------------|
| FSC_EMPLID_BY_FSCJ_EMAIL     | Allows you to input student FSCJ email in the prompt and it will return the student's EMPL ID.    |
| FSC_EMPLID_BY_SSN            | Allows you to input student SSN in the prompt and it will return the student's EMPL ID.           |
| FSC_SR_ENRL_GRADE_BASIS_OVRD | Returns a list of all enrollments with the grading basis override and/or different grading basis. |